# **Remind Mi Calendar 10**

**Dwight Spivey**

 **Teach Yourself VISUALLY Windows Vista** Paul McFedries,2006-11-29 Offers a tutorial showcasing the functions and features of Window's newest operating system, while reviewing such Windows basics as installation and customization, document and file management, networking, e-mail, and multimedia features.

Windows 10 May 2019 Update: The Missing Manual David Pogue, 2019-05-10 The Windows 10 May 2019 Update adds a host of new and improved features to Microsoft's flagship operating system—and this jargon-free guide helps you get the most out of every component. This in-depth Missing Manual covers the entire system and introduces you to the latest features in the Windows Professional, Enterprise, Education, and Home editions. You'll learn how to take advantage of improvements to the Game Bar, Edge browser, Windows Online, smartphone features, and a lot more. Written by David Pogue—tech critic for Yahoo Finance and former columnist for The New York Times—this updated edition illuminates its subject with technical insight, plenty of wit, and hardnosed objectivity.

 **iPad All-in-One For Dummies** Nancy C. Muir,2015-01-05 5 BOOKS IN 1 Getting Started with iPad Just for Fun iPad on the Go Getting Productive with iWork® Using iPad to Get Organized Your one-stop guide to all things iPad The iPad may be small, but it packs a big punch. This all-encompassing guide provides step-by-step guidance for iPad and iPad mini users looking to make the most of this small wonder—at home, at work, or on the go. Whether you're an iPad newbie or have been puttering around with it for a while, there's something inside for everyone! For the uninitiated  $-$  pick the iPad model that's right for you and discover cool bling you add to accessorize it It's your iPad, you can play if you want to — explore the iTunes® store, preview, buy, and rent media, use iCloud to push purchases to all devices, and set up Family Sharing Get connected — make your Wi-Fi and 3G/4G settings, tether your iPad to your smartphone, and sync content across devices iWorking 9–5 — get familiar with the iWork for iOS apps, improve documents by adding photos and images, and manage your iWork documents like a pro Open the book and find: Guidance on which iPad model is right for you Tips on using your iPad to buy content at iTunes and beyond How to wipe data remotely if your iPad is lost or stolen How to move files from your computer to your iPad Tips for printing wirelessly from your iPad Steps for setting up Touch ID and Apple Pay How to share files via email, AirDrop®, or through the cloud

Investigation of Illegal Or Improper Activities in Connection with 1996 Federal Election Campaigns ,1999

Googlepedia Michael R. Miller,2008-10-29 Googlepedia® Third Edition The all-encompassing book about everything Google. Not only will you learn advanced search techniques, but you also will learn how to master Google's web and software tools. It's all inside! Google Chrome Google's new web browser Google Gadgets create your own gadgets Google Gears turn web applications into desktop applications Android use Google's phone Blogger create your own personal blog Gmail Google's web-based email service Google Web Search the most popular search on the Internet Google AdSense put profit-making ads on their own website Google AdWords buy keyword advertising on the Google site Google Product Search find hot deals without ever leaving your office chair Google Calendar a web-based scheduling and public calendar service Google Desktop search documents and emails on your PC's hard drive Google Docs create and share web-based word processing and spreadsheet documents Google Earth a fun way to view 3D maps of any location on Earth YouTube view and share videos over the Web Google Groups a collection of user-created message forums Google Maps maps, satellite images, and driving directions for any location GOOGLE MAY BE THE INTERNET'S MOST POPULAR SEARCH SITE, BUT IT'S ALSO MORE THAN JUST SIMPLE WEB SEARCHES. • Use Google developer tools and APIs • Create MySpace and Facebook applications with OpenSocial • Use Google Gears to turn web-based applications into desktop applications • Use Google to search for news headlines, scholarly articles, and the best prices on the Web • Read and respond to blog postings and create your own blogs with Blogger • View the latest viral videos with YouTube • Use Android, the new Google phone • Use Google with the Apple iPhone and iPod Touch • Create maps and driving directions with Google Maps • Use Google's free web-based email service Gmail • Create your own custom Google Maps mashups—and put customized Google search on your own website Michael Miller has written more than 80 nonfiction how-to books, including Que's Absolute Beginner's Guide to Computer Basics, YouTube for Business, and Photopedia: The Ultimate Digital Photography Resource. Category: Internet Covers: Google User Level: Intermediate to Advanced

 **iPhone 5S and iPhone 5C Portable Genius** Paul McFedries,2013-10-15 Save yourself time, hassle, and confusion with this essential guide to the iPhone! The popularity of the iPhone continues to grow every day and shows no sign of slowing down. Now that you've got the latest and greatest iPhone, it's time you discovered all the best and most fun ways to use it! This handy guide presents you with all the important and interesting information you want to know, in a hip, helpful way. Packed with tips, tricks, and techniques, this new edition covers all the practical angles as well as the newest and coolest features, such as iOS 7, Siri, FaceTime video calling, HD video recording, multitasking, and much more. Reveals numerous tips, tricks, and techniques in a handy trim size to help you get the most out of your iPhone 5s or iPhone 5c Features the hip, practical Portable Genius approach, designed to show you the key features that keep your digital lifestyle moving right along Highlights innovative ways to complete various tasks and spare you hassle and aggravation Details working with the newest features, including iOS 6.1, Siri, FaceTime, HD video recording and editing, multitasking, and more iPhone 5s and iPhone 5c Portable Genius is all you need to make the most of your iPhone.

The Keys to Effective Teaching Dameion Cowans Sr.,2021-06-23 The COWANS method revolves around communication, ownership, wins, analysis, negativity, and structure. Geared to help students in urban settings, the method was designed to help students to make permanent changes to achieve academic success. Dameion Cowans Sr. highlights ways to create a warm classroom culture to promote learning. He explores how teachers can use the method to: help students with various learning styles; assist teachers in mastering classroom management; celebrate successes as students achieve milestones; address the root cause of bullying. The author also focuses on why classroom norms are so essential, noting that without norms, students often roam, act maliciously, or become defiant. Students will follow norms if they are consistent and fair—and teachers must model them from the beginning. Help students achieve success today and for years to come by learning The Keys to Effective Teaching.

**IPhone For Seniors For Dummies** Dwight Spivey,2017-11-06 Your no-nonsense guide to getting in touch with your iPhone.

 QuickBooks 2013: The Missing Manual Bonnie Biafore,2012-10-29 Explains how to use QuickBooks to set-up and manage bookkeeping systems, track invoices, pay bills, manage payroll, generate reports, and determine job costs.

Perception in Multimodal Dialogue Systems Elisabeth Andre,Laila Dybkiær,Heiko Neumann,Roberto Pieraccini,Michael Weber,2008-06-11 This book constitutes the refereed proceedings of the 4th IEEE Tutorial and Research Workshop on Perception and Interactive Technologies for Speech-Based Systems, PIT 2008, held in Kloster Irsee, Germany, in June 2008. The 37 revised full papers presented together with 1 invited keynote lecture were carefully selected from numerous submissions for inclusion in the book. The papers are organized in topical sections on multimodal and spoken dialoque systems, classification of dialoque acts and sound, recognition of eye gaze, head poses, mimics and speech as well as combinations of modalities, yocal emotion recognition, human-like and social dialogue systems, and evaluation methods for multimodal dialogue systems. Droid 4 For Dummies Dan Gookin, 2012-04-30 A handy, concise guide to the Droid 4 from bestselling author Dan Gookin As handy, productive, and trim as your new Droid 4 smartphone, this easy-in, easy-out Droid 4 guide is just what you need to get the very most out of Google's latest home-run smartphone. Bestselling For Dummies author Dan Gookin keeps you ahead of the game by thoroughly and clearly covering all the bases. Master basic phone operations, texting, portable web browsing, social networking, video chatting, and tons more, all delivered in Dan Gookin's fun, funny, fact-filled, and entertaining style. Helps you get the most out of Droid 4 smartphone, which runs on the ultrafast 4G LTE network Provides an amazing range of useful how-tos, tricks, and techniques Explains setup, basic operations, text and typing, the address book, portable web browsing, and social networking Also covers video chatting, shooting and sharing photos and HD video, wireless networking, downloading the latest apps and games, and customizing your Droid 4 with cool content and amazing accessories Now that you've got the new Droid 4, make it do your bidding with Droid 4 For Dummies!

 **Social Media for School Leaders** Brian Dixon,2012-08-27 How to create an effective social media strategy for a school or district School leaders may be familiar with social media in their own lives, but many still need help in effectively using social media in their professional practice. In this book, Brian Dixon, an expert in social media in education, offers detailed descriptions of the best online tools available today and provides s step instructions for using them to move a school community from awareness to advocacy and from feedback to collaboration. Offers school leaders everything they need to implement social media throughout their campus and their communities Contains expert advice for creating a sustainable social engagement strategy Features screenshots and examples from schools and individuals who are using social media to the best effect This important resource can help savvy school leaders shift their leadership strategy from communicating to connecting.

 **QuickBooks 2021 For Dummies** Stephen L. Nelson,2020-11-10 Save on expensive professionals with this trusted bestseller! Running your own business is pretty cool, but when it comes to the financial side—accounts and payroll, for instance—it's not so cool! That's why millions of small business owners around the world count on QuickBooks to quickly and easily manage accounting and financial tasks and save big time on hiring expensive professionals. In a friendly, easy-to-follow style, small business guru and bestselling author Stephen L. Nelson checks off all your financial line-item asks, including how to track your profits, plan a perfect b simplify tax returns, manage inventory, create invoices, track costs, generate reports, and pretty much any other accounts and financial-planning task that turns up on your desk! Keep up with the latest QuickBooks changes Use QuickBooks to track profits and finances Balance your budget Back up your data safely The fully updated new edition of QuickBooks For Dummies takes the sweat (and the expense) out of cooking the books—and gives you more time to savor the results of your labors!

**Macs For Dummies** Edward C. Baig,2013-03-07 The bestselling Mac book of all time, updated for OS X Mountain Lion and the latest hardware More and more people are joining the ranks of Mac owners each year. This

popular guidebook, as user-friendly as the Mac itself, has sold more than 1.3 million copies in previous editions. In this most recent version, popular author Edward C. Baig, Personal Tech columnist for USA TODAY, covers OS X Mountain Lion, the newest MacBooks, updates to the iLife suite, and much more. All the basics are here, including setting up and navigating your Mac, using the Safari browser, making video calls with FaceTime, managing photos and videos, syncing with iCloud, and more. Mac sales are booming, and this guide helps new users or those upgrading from an earlier version take full advantage of all the newest features Covers the newest operating system, OS X Mountain Lion, as well as the latest Mac mini, MacBook Pro, MacBook Air, iMac, and Mac Pro hardware Shows how to set up your Mac, navigate the desktop, use the Dock, print or fax documents, surf the web with Safari, set up e-mail, use FaceTime and iMessage, sync devices with iCloud, run Windows on a Mac, and back up your files with Time Machine Explores the newest version of the iLife suite; how to work with photos, videos, and music files; blogging and social networking; organizing your life with Reminders; setting up a network, and more Macs For Dummies, 12th Edition will help you get the most from your new Mac, quickly and easily.

Easy Microsoft Money 2004 Gina Carrillo,2004 The perfect book for beginners wanting to learn Microsoft's financial software and prefer a visual, four-color approach.

 **To My Assistant** Lydia Whitlock,2013-04-23 From the Hollywood assistant trenches, a hilarious guide to surviving life at the bottom of the totem pole. I will not make you sort my M&Ms by color. I will not take off four hours in the middle of the day to go shopping and then announce upon my return that "it's going to be a late one—we need to catch up!" I will not request that you create and maintain my online dating profile. Welcome to the wickedly funny world of To My Assistant, where overworked and underappreciated assistants finally get their due. We've all been there. You might even be there right now. Do you depend upon your college education to handle crucial business decisions such as memorizing your boss' lunch order, trying to schedule four meetings where only one can go, and helping your boss detag Facebook photos? Or what about those awesome days when you're instructed to "send me that thing from a week ago." "call that guy I wanted to call." or "book me a table at that restaurant that girl said was really good." and are then berated when you're not able to figure immediately what your boss is talking about? To My Assistant compiles everything that disgruntled and optimistic assistants everywhere promise NEVER TO DO when, one day, they have assistants of their own. From ridiculous requests and backhanded compliments to outright insults, and complete with helpful tips and tricks for Boss Wrangling—like what you can learn about your boss's mood from his meal choices, how to navigate such professional minefields as requests for your opinion and interactions with your boss's children and pets, and advanced translation techniques for incoherent e-mails and text messages—these pages are just what the underpaid masses need to survive (and laugh at) the daily injustices of life at the bottom of the totem pole.

 **Administrative Assistant's and Secretary's Handbook** James Stroman,Kevin Wilson,Jennifer Wauson,2014-06-18 The expectations and duties of the modern-day administrative assistant are higher and more stressful than ever before. The Administrative Assistant's and Secretary's Handbook will help professionals everywhere come out on top. From managing the phones, coordinating meetings, and preparing presentations to planning events, crafting clear business communications, and deciphering legal documents, administrative assistants need to be everything to everyone, all the time--and all with a smile. They spend all day helping others, but who is going to help them? For office professionals seeking to improve their performance and enhance their value to employers, this handbook is the definitive source of help for these true jack-of-all-trades. In The Administrative Assistant's and Secretary's Handbook, you will find information on topics such as: Creating graphics, charts, and presentations; Microsoft Word, Excel, Outlook, and Publisher: Web conferencing: Electronic and paper filing systems; Recordkeeping; Meeting planning and management; Business math and much more! Extensively updated with new information on Windows 8, Microsoft Office 2013, Apple OS, mobile computing, computer & software troubleshooting, data security, Google Calendar, Google Drive, Google Docs, and Microsoft Web Applications, this bestselling quide will help these unsung heroes shine in the eyes of all their coworkers. Harnessing the Power of Technology to Improve Lives P. Cudd,L. de Witte,2017-09-05 The lives of people with disabilities are complex and various, and there are many situations where technology – particularly assistive technology – already makes a real difference. It is clear that smart phone and tablet computer based solutions continue to enhance the independence of many users, but it is also important that more traditional assistive technologies and services are not forgotten or neglected. This book presents the proceedings of the 14th conference of the Association for the Advancement of Assistive Technology in Europe (AAATE 2017) entitled: 'Harnessing the power of technology to improve lives', held in Sheffield, UK, in September 2017. This 4-day event about assistive technologies (AT) highlights the association's interest in innovating not only technology, but also services, and addresses the global challenge of meeting the needs of the increasing number of people who could benefit from assistive technology. The 200+ papers in the book are grouped under 30 subject headings, and include contributions on a wide range of topical subjects, including aging well and dementia; care robotics; eHealth and apps; innovations; universal design; sport; and disordered speech. The breadth of the AAATE conference reflects people's life needs and so the book is sure to contain something of interest to all those whose work involves the design, development and use of assistive technology, whatever the

Reading Goals Remind Mi Calendar 10 Out Dedicated Reading Time ble Information of Remind Mi Calendar 10 ecking eBook Content of Remind Mi Calendar 10 shing Credible Sources long Learning eBooks for Skill Development **Educational eBooks** ook Trends on of Multimedia Elements e and Gamified eBooks

## **10 Introduction**

10 Offers over 60,000 free eBooks, including many ne public domain. Open Library: Provides access to Books, including classic literature and contemporary alendar 10 Offers a vast collection of books, some for free as PDF downloads, particularly older omain. Remind Mi Calendar 10 : This website In of scientific articles, books, and textbooks. While gray area due to copyright issues, its a popular

situation. The photo on the front cover illustrates the breadth of assistive technologies that can improve lives. Photographer: Simon Butler.

PC Annoyances Steve Bass,2005 Describes how to fix glitches found on a PC, covering such topics as email, Microsoft Windows, the Internet, Microsoft Office, hardware, and music and video **My Iphone** Brad Miser,2012 Provides information, tips, tricks, and troubleshooting for the iPhone.

Yeah, reviewing a ebook Remind Mi Calendar 10 could amass your near friends listings. This is just one of the solutions for you to be successful. As understood, achievement does not recommend that you have fabulous points.

Comprehending as skillfully as union even more than other will allow each success. bordering to, the revelation as well as acuteness of this Remind Mi Calendar 10 can be taken as skillfully as picked to act.

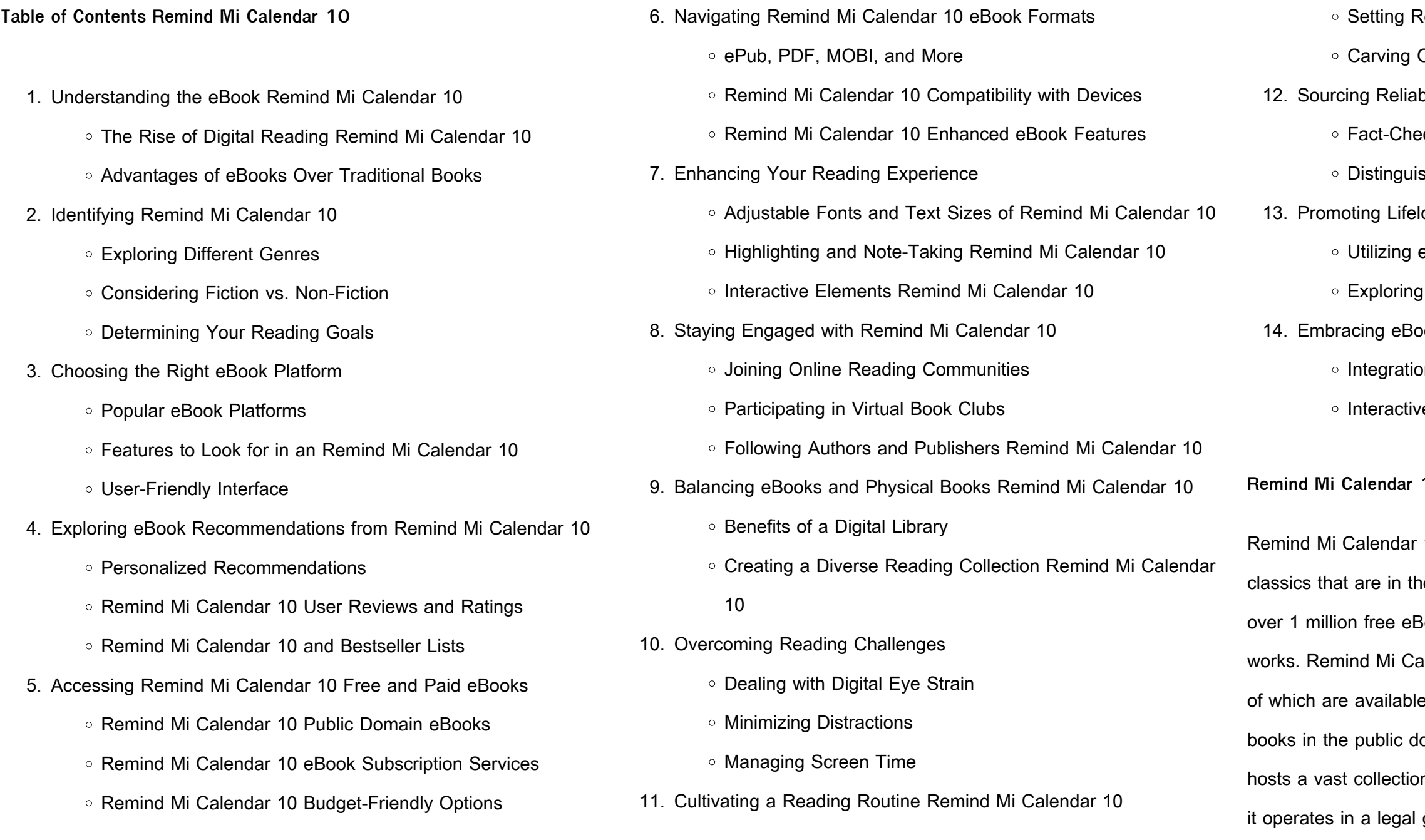

resource for finding various publications. Internet Archive for Remind Mi Calendar 10 : Has an extensive collection of digital content, including books, articles, videos, and more. It has a massive library of free downloadable books. Free-eBooks Remind Mi Calendar 10 Offers a diverse range of free eBooks across various genres. Remind Mi Calendar 10 Focuses mainly on educational books, textbooks, and business books. It offers free PDF downloads for educational purposes. Remind Mi Calendar 10 Provides a large selection of free eBooks in different genres, which are available for download in various formats, including PDF. Finding specific Remind Mi Calendar 10, especially related to Remind Mi Calendar 10, might be challenging as theyre often artistic creations rather than practical blueprints. However, you can explore the following steps to search for or create your own Online Searches: Look for websites, forums, or blogs dedicated to Remind Mi Calendar 10, Sometimes enthusiasts share their designs or concepts in PDF format. Books and Magazines Some Remind Mi Calendar 10 books or magazines might include. Look for these in online stores or libraries. Remember that while Remind Mi Calendar 10, sharing copyrighted material without permission is not legal. Always ensure youre either creating your own or obtaining them from legitimate sources that allow sharing and downloading. Library Check if your local library offers eBook lending services. Many libraries have digital catalogs where you can borrow Remind Mi Calendar 10 eBooks for free, including popular titles.Online Retailers: Websites like Amazon, Google Books, or Apple Books often sell eBooks. Sometimes, authors or publishers offer promotions or free periods for certain books.Authors Website Occasionally, authors provide excerpts or short stories for free on their websites. While this might not be the Remind Mi Calendar 10 full book , it can give you a taste of the authors writing style.Subscription Services Platforms like Kindle Unlimited or Scribd offer subscription-based access to a wide range of Remind Mi Calendar

#### 10 eBooks, including some popular titles.

#### **FAQs About Remind Mi Calendar 10 Books**

How do I know which eBook platform is the best for me? Finding the best eBook platform depends on your reading preferences and device compatibility. Research different platforms, read user reviews, and explore their features before making a choice. Are free eBooks of good quality? Yes, many reputable platforms offer high-quality free eBooks, including classics and public domain works. However, make sure to verify the source to ensure the eBook credibility. Can I read eBooks without an eReader? Absolutely! Most eBook platforms offer webbased readers or mobile apps that allow you to read eBooks on your computer, tablet, or smartphone. How do I avoid digital eye strain while reading eBooks? To prevent digital eye strain, take regular breaks, adjust the font size and background color, and ensure proper lighting while reading eBooks. What the advantage of interactive eBooks? Interactive eBooks incorporate multimedia elements, quizzes, and activities, enhancing the reader engagement and providing a more immersive learning experience. Remind Mi Calendar 10 is one of the best book in our library for free trial. We provide copy of Remind Mi Calendar 10 in digital format, so the resources that you find are reliable. There are also many Ebooks of related with Remind Mi Calendar 10. Where to download Remind Mi Calendar 10 online for free? Are you looking for Remind Mi Calendar 10 PDF? This is definitely going to save you time and cash in something you should think about. If you trying to find then search around for online. Without a doubt there are numerous these available and many of them have the freedom. However without doubt you receive whatever you purchase. An alternate way to get ideas is always to check another Remind Mi Calendar 10. This method for see exactly what may be included and adopt these ideas to your book. This

site will almost certainly help you save time and effort, money and stress. If you are looking for free books then you really should consider finding to assist you try this. Several of Remind Mi Calendar 10 are for sale to free while some are payable. If you arent sure if the books you would like to download works with for usage along with your computer, it is possible to download free trials. The free guides make it easy for someone to free access online library for download books to your device. You can get free download on free trial for lots of books categories. Our library is the biggest of these that have literally hundreds of thousands of different products categories represented. You will also see that there are specific sites catered to different product types or categories, brands or niches related with Remind Mi Calendar 10. So depending on what exactly you are searching, you will be able to choose e books to suit your own need. Need to access completely for Campbell Biology Seventh Edition book? Access Ebook without any digging. And by having access to our ebook online or by storing it on your computer, you have convenient answers with Remind Mi Calendar 10 To get started finding Remind Mi Calendar 10, you are right to find our website which has a comprehensive collection of books online. Our library is the biggest of these that have literally hundreds of thousands of different products represented. You will also see that there are specific sites catered to different categories or niches related with Remind Mi Calendar 10 So depending on what exactly you are searching, you will be able tochoose ebook to suit your own need. Thank you for reading Remind Mi Calendar 10. Maybe you have knowledge that, people have search numerous times for their favorite readings like this Remind Mi Calendar 10, but end up in harmful downloads. Rather than reading a good book with a cup of coffee in the afternoon, instead they juggled with some harmful bugs inside their laptop. Remind Mi Calendar 10 is available in our book collection an online access to it is set as public so you can download it instantly. Our

digital library spans in multiple locations, allowing you to get the most less latency time to download any of our books like this one. Merely said, Remind Mi Calendar 10 is universally compatible with any devices to read.

### **Remind Mi Calendar 10 :**

Markscheme F324 Rings, Polymers and Analysis June 2014 Unit F324: Rings, Polymers and Analysis. Advanced GCE. Mark Scheme for June 2014 ... Abbreviations, annotations and conventions used in the detailed Mark Scheme ( ... OCR Chemistry A2 F324: Rings, Polymers and Analysis, 9 ... Jan 3, 2017 — OCR Chemistry A2 F324: Rings, Polymers and Analysis, 9 June 2014. Show ... Unofficial mark scheme: Chem paper 2 edexcel · AQA GCSE Chemistry Paper 2 Higher Tier ... F324 Rings Polymers and Analysis June 2014 Q1 - YouTube F324 june 2016 - 7 pdf files Jun 14, 2016 — Ocr F324 June 2014 Unofficial Markscheme Document about Ocr F324 June 2014 Unofficial Markscheme is available on print and digital edition. F324 Rings polymers and analysis June 2014 Q2b - YouTube OCR A Unit 4 (F324) Marking Schemes · January 2010 MS – F324 OCR A A2 Chemistry · January 2011 MS – F324 OCR A A2 Chemistry · January 2012 MS – F324 OCR A A2 Chemistry · January 2013 ... Semigroups Of Linear Operators And Applications To ... ... f324 june 2014 unofficial markscheme pdf... chapter 12 pearson chemistry workbook answers pdf. cost accounting solutions chapter 11 pdf: all the answers to ... Markscheme F324 Rings, Polymers and Analysis June 2015 Mark Scheme for June 2015. Page 2. OCR (Oxford Cambridge and RSA) is a leading  $\dots$  14  $\Box$ . 1. (d) NMR analysis (5 marks). M1. Peaks between ( $\Box$ ) 7.1 and 7.5 (ppm). OCR Unit 4 (F324) - Past Papers You can find all OCR Chemistry Unit 4 past papers and mark schemes below: Grade ... June 2014 QP - Unit 4 OCR Chemistry A-level · June 2015 MS - Unit 4 OCR ... Unofficial markscheme : r/6thForm 100K subscribers in the 6thForm community. A

place for sixth formers to speak to others about work, A-levels, results, problems in education ... Barron's SAT Math Workbook by Leff M.S., Lawrence This workbook's fifth edition has been updated to reflect questions and question types appearing on the most recent tests. Hundreds of math questions in ... SAT Math Workbook (Barron's Test Prep) ... Barron's SAT Math Workbook provides realistic questions for all math topics on the SAT. This edition features: Hundreds of revised math questions with ... SAT Math Workbook (Barron's Test Prep) Barron's SAT Math Workbook provides realistic questions for all math topics on the SAT. This edition features: Hundreds of revised math questions with ... Barron's SAT Math Workbook, 5th Edition Synopsis: This workbook's fifth edition has been updated to reflect questions and question types appearing on the most recent tests. ... Here is intensive ... Barron's SAT Math Workbook, 5th Edition Aug 1, 2012 — This workbook's fifth edition has been updated to reflect questions and question types appearing on the most recent tests. Hundreds of math ... Barron's SAT Math Workbook, 5th Edition Barron's SAT Math Workbook, 5th Edition. Barron's SAT Math Workbook - Leff M.S., Lawrence This workbook's fifth edition has been updated to reflect questions and question types appearing on the most recent tests. Hundreds of math questions in ... Barron's SAT Math Workbook, 5th Edition by Lawrence Leff ... Barron's SAT Math Workbook, 5th Edition by Lawrence Leff M.S. (2012,...#5003 ; Condition. Very Good ; Quantity. 1 available ; Item Number. 281926239561 ; ISBN. Barron's SAT Math Workbook book by Lawrence S. Leff This workbook's fifth edition has been updated to reflect questions and question types appearing on the most recent tests. Hundreds of math questions in ... Barron's SAT Math Workbook, 5th Edition by Lawrence Leff ... Home Wonder Book Barron's SAT Math Workbook, 5th Edition ; Stock Photo · Cover May Be Different ; Or just \$4.66 ; About This Item. Barron's Educational Series. Used ... St. Gregory Palamas and Orthodox Spirituality This volume

provides a solid introduction to the Eastern monastic/hermitic (hesychasic) tradition. The first, and best section, covers Evagrius, Macarius, ... St Gregory Palamas and Orthodox Spirituality This richly documented and lavishly illustrated study of Orthodox spirituality traces the development of "Orthodox mysticism" from the desert fathers through ... St. Gregory Palamas and Orthodox Spirituality This study of Orthodox spirituality traces the development of Orthodox mysticism from the desert fathers through the patristic tradition to Byzantine ... St. Gregory Palamas and Orthodox Spirituality - Softcover St Gregory Palamas, a fourteenth-century Byzantine saint and Church Father, incorporated traditional Eastern monastic spirituality into a comprehensive ... St. Gregory Palamas and Orthodox Spirituality His understanding of hesychasm, the monastic movement centered on solitude and unceasing prayer, is grounded in an incarnational theology: When spiritual joy ... St. Gregory Palamas and orthodox spirituality Mar 5, 2021 — St. Gregory Palamas and orthodox spirituality. by: Meyendorff, John, 1926-1992. St. Gregory Palamas and Orthodox Spirituality... This study of Orthodox spirituality traces the development of Orthodox mysticism from the desert fathers through the patristic tradition to Byzantine ... St. Gregory Palamas and Orthodox Spirituality This study of Orthodox spirituality traces the development of Orthodox mysticism from the desert fathers through the patristic tradition to Byzantine hesychasm ... St. Gregory Palamas and the Tradition of the Fathers by FG Florovsky · Cited by 63 — Gregory's theological teaching was to defend the reality of Christian experience. Salvation is more than forgiveness. It is a genuine renewal of man. And this ... Saint Gregory Palamas Nov 3, 2022 — Saint Gregory Palamas. "The mind which applies itself to apophatic theology thinks of what is different from God. Thus it proceeds by means of ...

Best Sellers - Books ::

[mcdougal littell middle school math course 3](https://www.freenew.net/fill-and-sign-pdf-form/virtual-library/?k=mcdougal-littell-middle-school-math-course-3.pdf)

[maths quiz questions and answers for adults](https://www.freenew.net/fill-and-sign-pdf-form/virtual-library/?k=Maths-Quiz-Questions-And-Answers-For-Adults.pdf)

[mercruiser 454 magnum mpi manual](https://www.freenew.net/fill-and-sign-pdf-form/virtual-library/?k=mercruiser-454-magnum-mpi-manual.pdf)

[mercer mayer just me and my dad](https://www.freenew.net/fill-and-sign-pdf-form/virtual-library/?k=mercer_mayer_just_me_and_my_dad.pdf)

[merchant ship stability](https://www.freenew.net/fill-and-sign-pdf-form/virtual-library/?k=Merchant_Ship_Stability.pdf)

[medical school interview thank you](https://www.freenew.net/fill-and-sign-pdf-form/virtual-library/?k=Medical-School-Interview-Thank-You.pdf)

[max and ruby rosemary wells](https://www.freenew.net/fill-and-sign-pdf-form/virtual-library/?k=Max_And_Ruby_Rosemary_Wells.pdf)

[mazda 323 bg wiring manual](https://www.freenew.net/fill-and-sign-pdf-form/virtual-library/?k=mazda_323_bg_wiring_manual.pdf)

[merck manual of veterinary medicine](https://www.freenew.net/fill-and-sign-pdf-form/virtual-library/?k=Merck_Manual_Of_Veterinary_Medicine.pdf)

[maus i my father bleeds history](https://www.freenew.net/fill-and-sign-pdf-form/virtual-library/?k=Maus-I-My-Father-Bleeds-History.pdf)